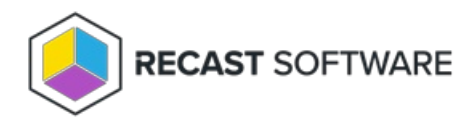

## Read-Only Analyst Role Permissions

Last Modified on 02.26.25

Read-only access lets users view Right Click Tools actions, console dashboards, web dashboards and trends, and the audit log, without the ability to make changes to any devices. Users given this role will not see permissions, routes, or limiting rules in the Recast Management Server interface.

You can assign users a RCT Read Only Analyst role on the RMS **Permissions** page. Click the **Permissions** button to the right of the role to view or change individual permissions granted by the role.

## Read-Only Role Permission List

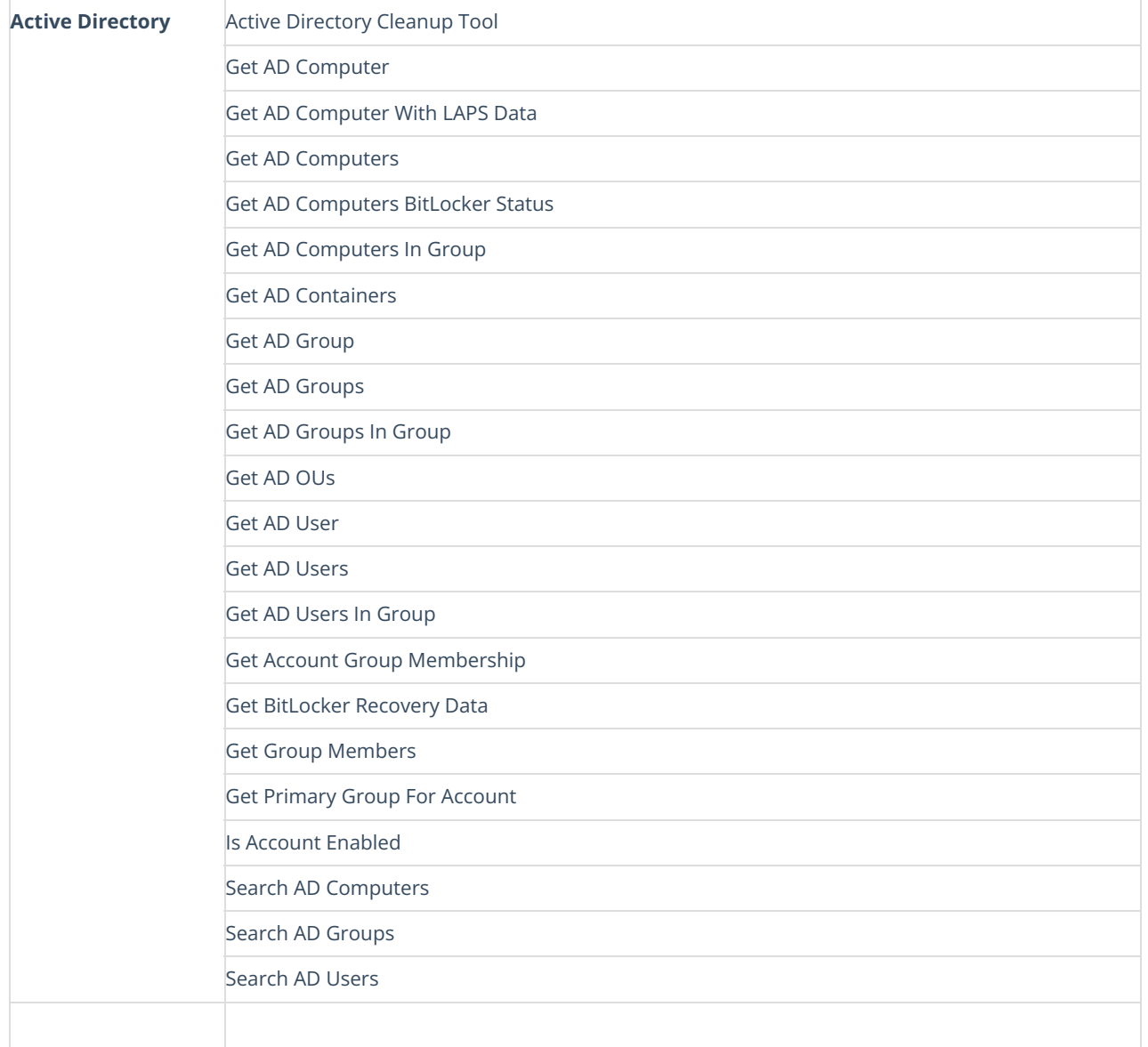

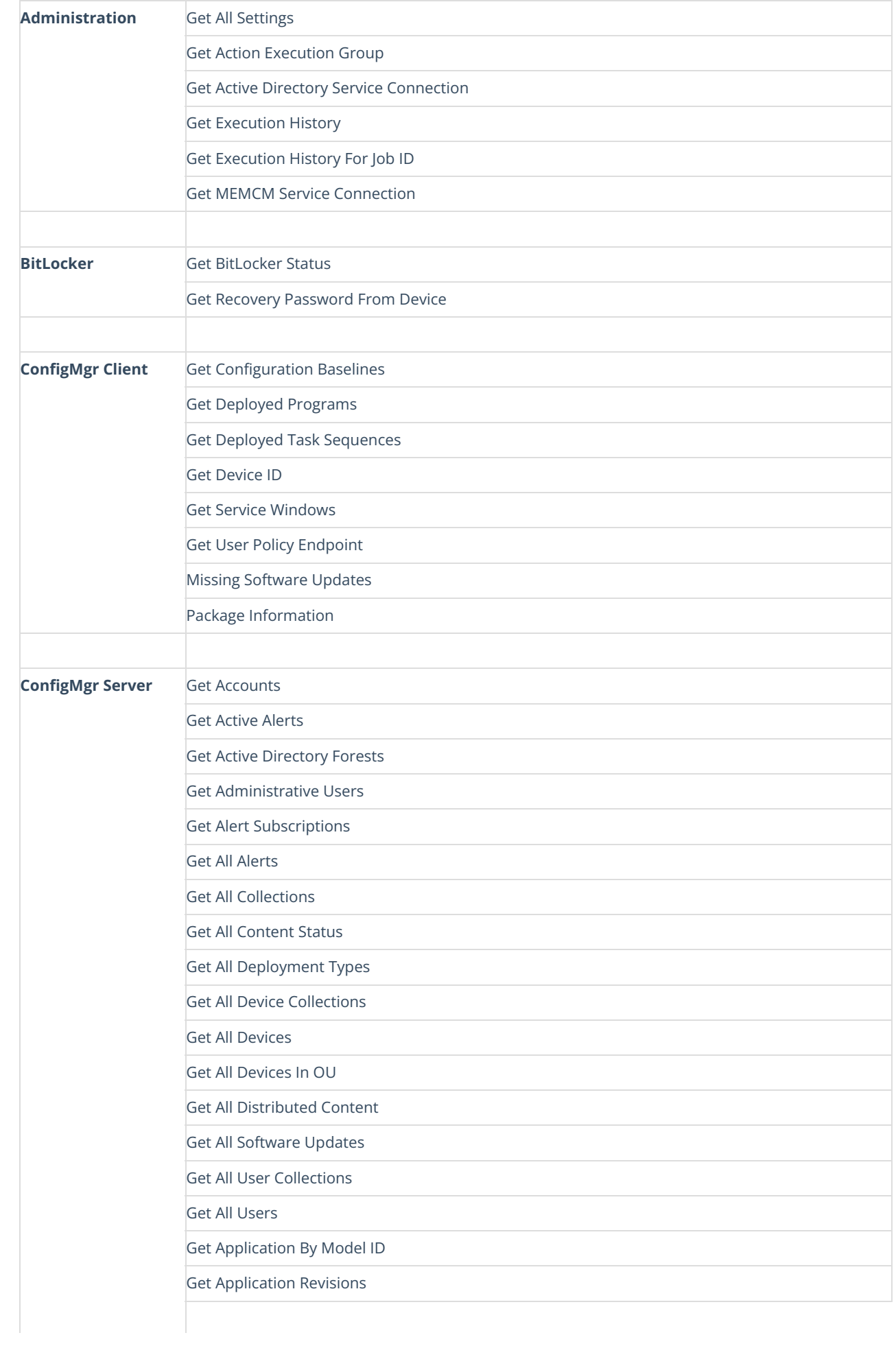

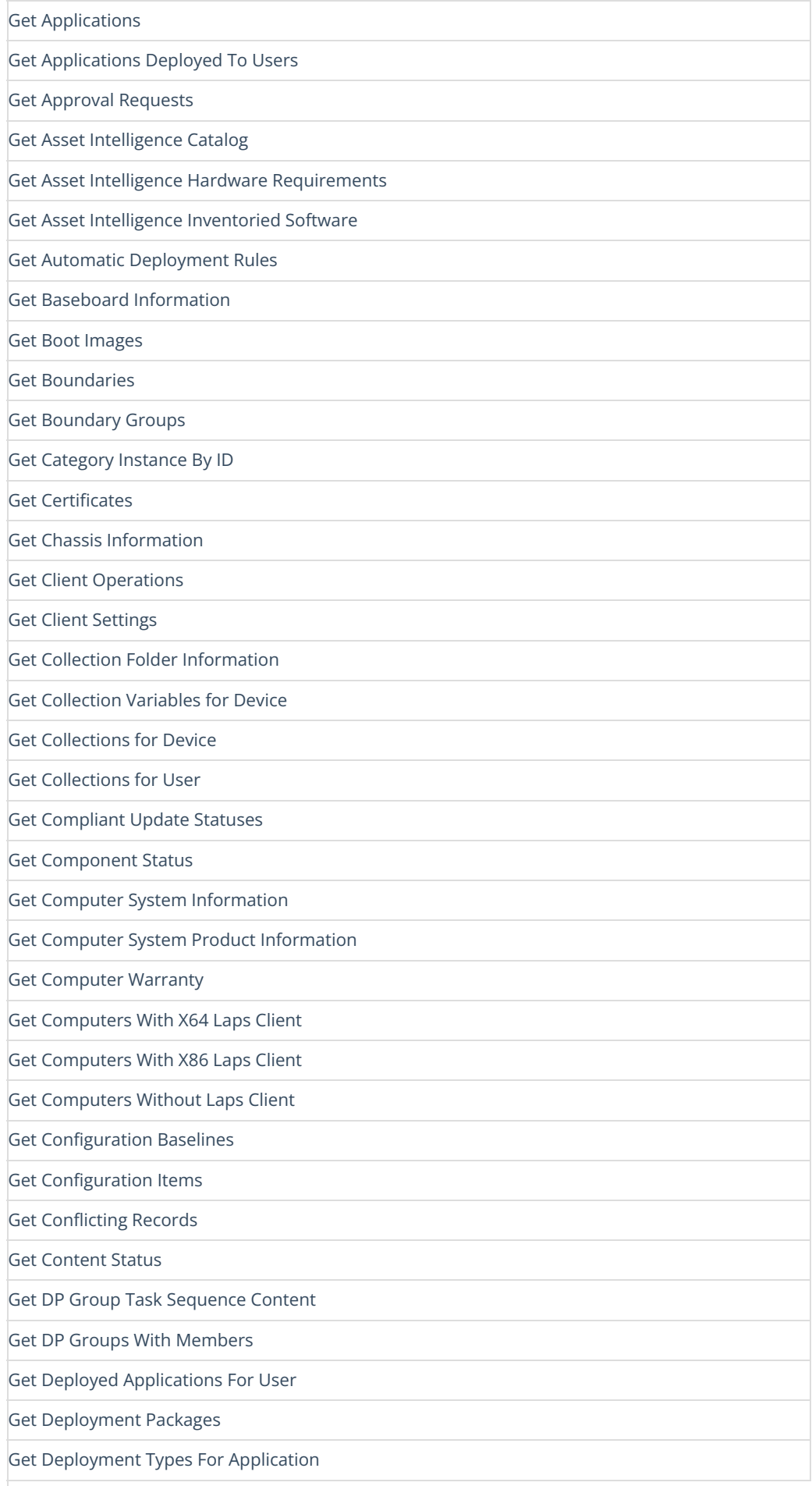

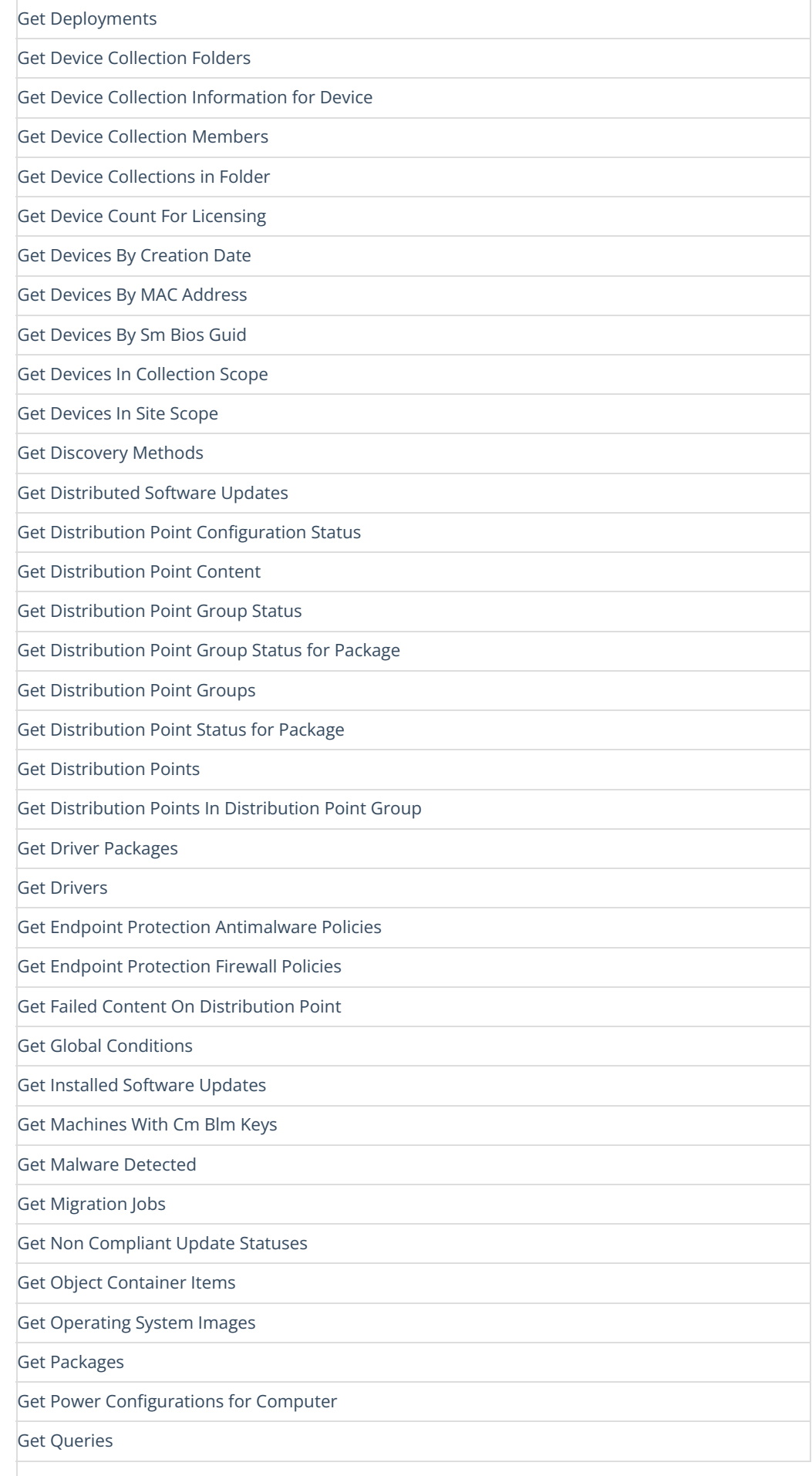

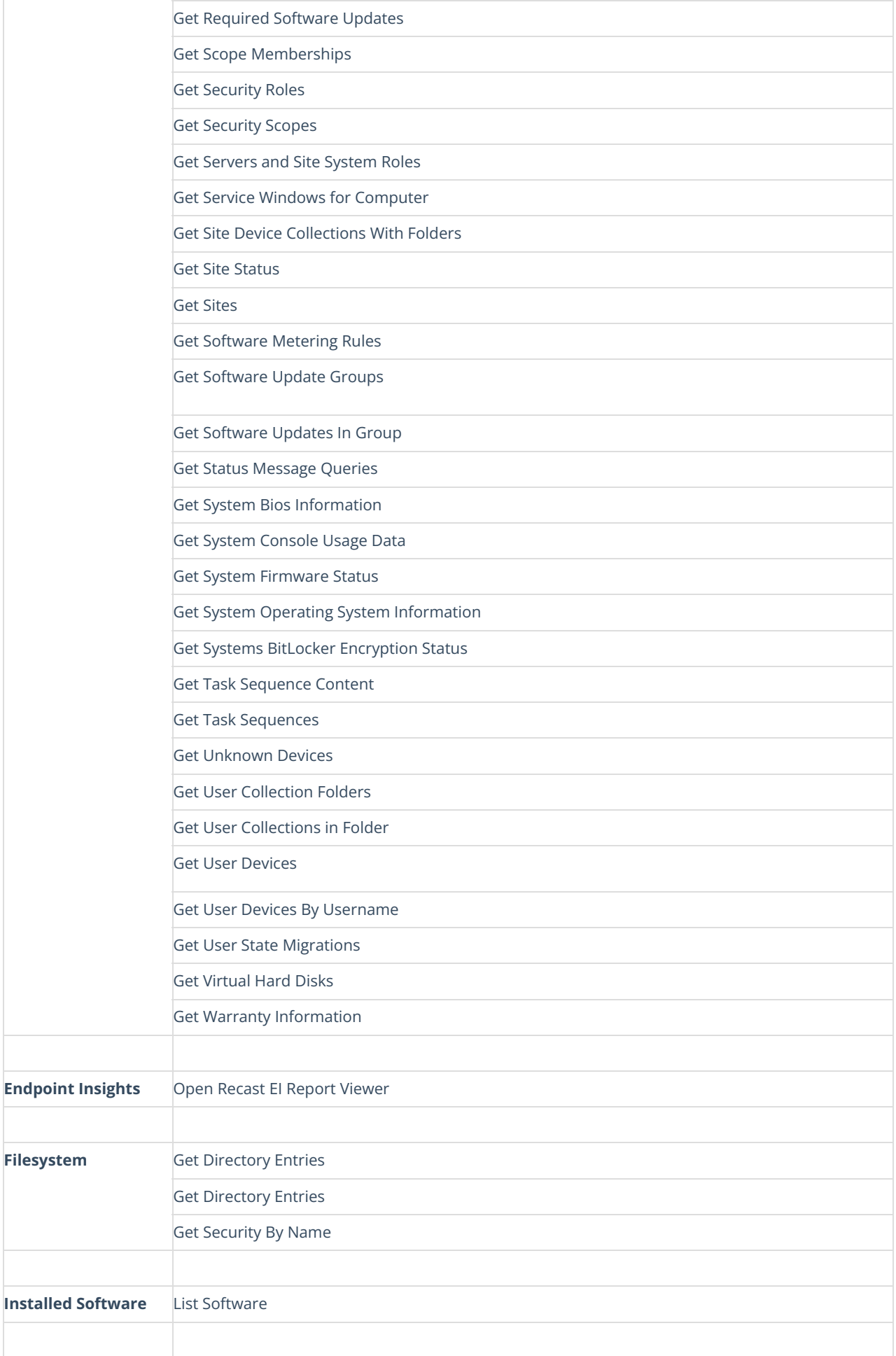

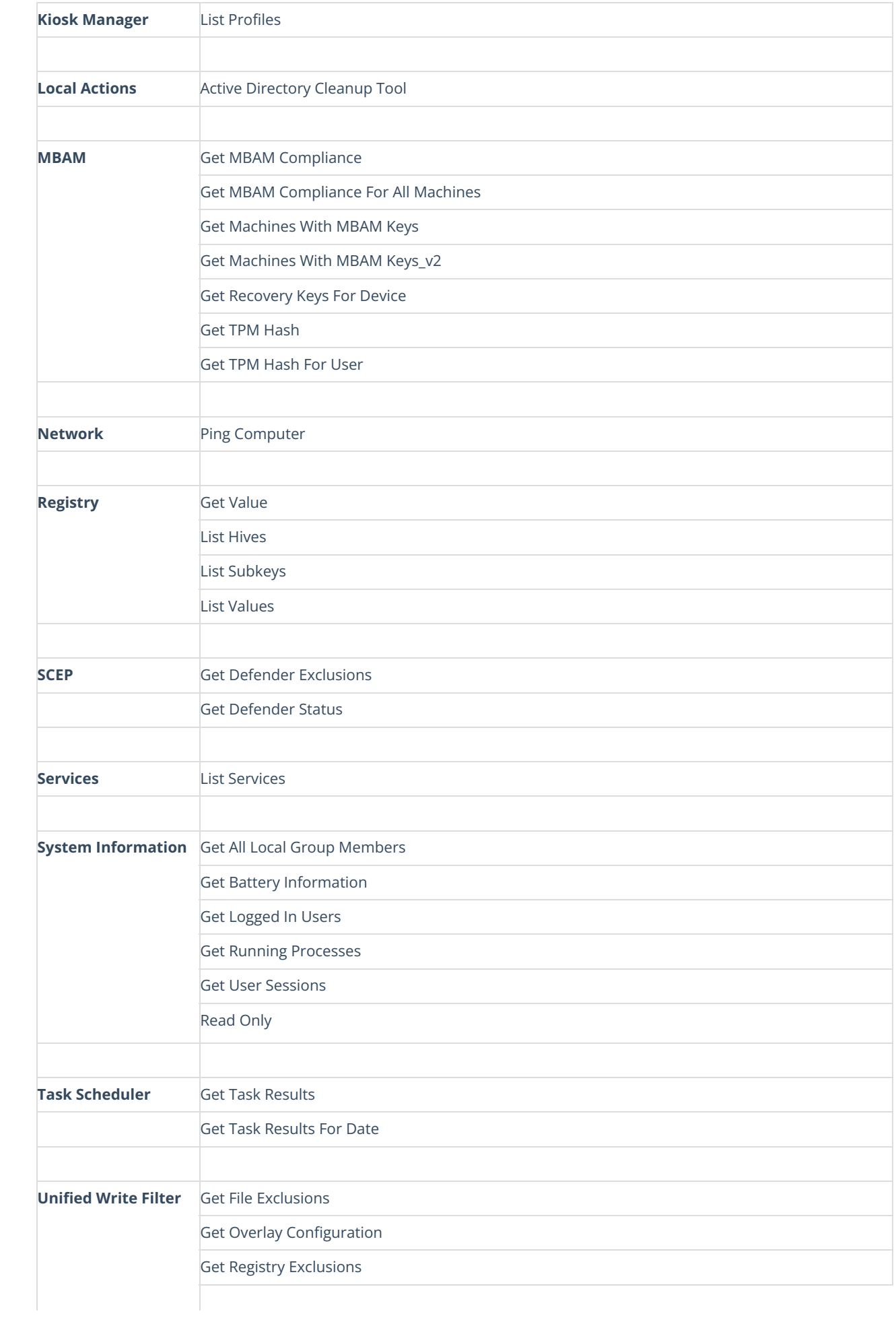

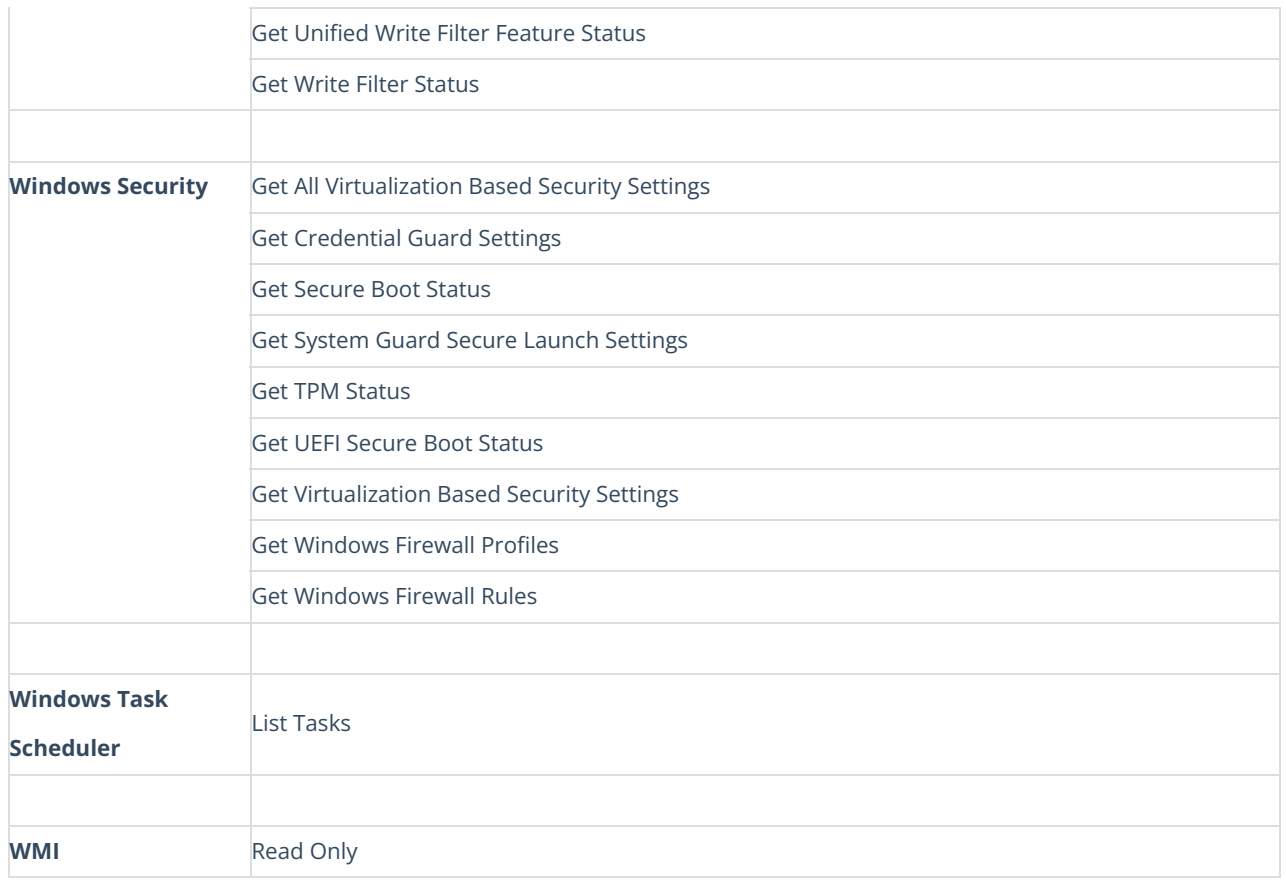

Copyright © 2025 Recast Software Inc. All rights reserved.